# Electronic Greenhouse Gas Reporting Tool

This training is provided by EPA solely for informational purposes. It does not provide legal advice, have legally binding effect, or expressly or implicitly create, expand, or limit any legal rights, obligations, responsibilities, expectations, or benefits in regard to any person.

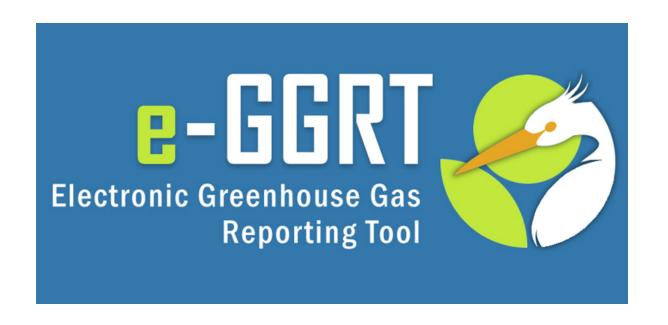

## Reporting GHG Data for Subpart RR—Geologic Sequestration of Carbon Dioxide

**U.S. Environmental Protection Agency** 

Greenhouse Gas Reporting Program (GHGRP)

## **Overview of Webinar**

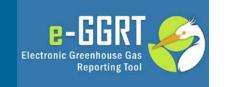

- Subpart RR reporting in e-GGRT
- Review and submission of the Subpart RR reporting form
- Help Desk

## **Overview of Subpart RR**

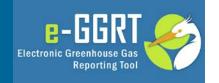

## e-GGRT Greenhouse Gas Data Reporting (2017)

Select Facility » Facility or Supplier Overview

#### FACILITY OR SUPPLIER OVERVIEW

This page allows you to add the source and/or supplier categories for which your facility or supplier will be reporting, then to access those data reporting screens using the OPEN buttons.

After data reporting is complete, you can initiate the annual report review and submission process from this page by using the SUBMIT button (or RESUBMIT for subsequent submissions if needed).

Facility's GHG Reporting Method: Data entry via e-GGRT web-forms (Change)

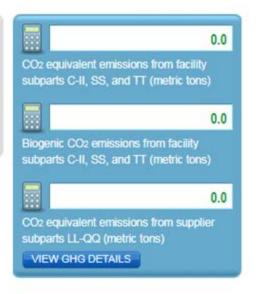

### 1) GHG DATA REPORTING

Select appropriate subparts and complete data entry. Data Entry Validation Messages will ensure you have provided all required data and avoided common data entry mistakes.

| 2017 Reporting Source or Supplier Category          | Validation Messages?               | Subpart Reporting |
|-----------------------------------------------------|------------------------------------|-------------------|
| Subpart A—General Information                       | None                               | OPEN              |
| Subpart RR—Geologic Sequestration of Carbon Dioxide | Cannot Submit-View Critical Errors | OPEN              |

ADD or REMOVE Subparts

If you are a RR reporter, please add RR to your list of required subparts.

## **Subpart RR Facility Level Information**

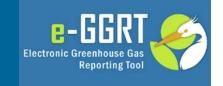

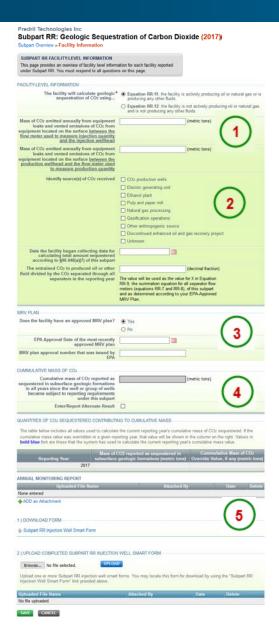

- Initially when you open
   Subpart RR for the first time
   you will be presented with
   the Facility Level
   Information Screen.
- It consists of 5 parts:
  - Use of Eq. RR-11 or RR-12
  - CO2 source identification
  - MRV plan
  - Cumulative Mass of CO2
     Sequestered
  - Annual Monitoring Report and Injection Well Attachments

## Eq. RR-11 or RR-12 Selection

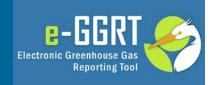

| FACILITY-LEVEL INFORMATION ————————————————————————————————————                                                                                                    |                                                                                                    |  |  |
|----------------------------------------------------------------------------------------------------|----------------------------------------------------------------------------------------------------|--|--|
| The facility will calculate geologic* sequestration of CO2 using                                                                                                    | Equation RR-11: the facility is actively producing oil or natural gas or is<br>producing any other fluids                                                  |  |  |
|                                                                                                    | Equation RR-12: the facility is not actively producing oil or natural gas<br>and is not producing any other fluids                                         |  |  |
| Mass of CO <sub>2</sub> emitted annually from equipment leaks and vented emissions of CO <sub>2</sub> from equipment located on the surface between the flow meter used to measure injection quantity and the injection wellhead                                                                                        | (metric tons)                                                                                                    |  |  |
|                                                                                                    | or                                                                                                    |  |  |
|                                                                                                    |                                                                                                    |  |  |
| FACILITY-LEVEL INFORMATION —                                                                                                    |                                                                                                    |  |  |
| FACILITY-LEVEL INFORMATION  The facility will calculate geologic* sequestration of CO2 using                                                                                                    | <ul> <li>Equation RR-11: the facility is actively producing oil or natural gas or is<br/>producing any other fluids</li> </ul>                             |  |  |
| The facility will calculate geologic*                                                                                                    |                                                                                                    |  |  |
| The facility will calculate geologic* sequestration of CO2 using  Mass of CO2 emitted annually from equipment                                                                                                    | producing any other fluids  © Equation RR-12: the facility is not actively producing oil or natural gas                                                    |  |  |
| The facility will calculate geologic* sequestration of CO2 using                                                                                                    | producing any other fluids  Equation RR-12: the facility is not actively producing oil or natural gas and is not producing any other fluids                |  |  |
| The facility will calculate geologic* sequestration of CO2 using  Mass of CO2 emitted annually from equipment leaks and vented emissions of CO2 from                                                                                                    | producing any other fluids  Equation RR-12: the facility is not actively producing oil or natural gas and is not producing any other fluids                |  |  |
| The facility will calculate geologic* sequestration of CO2 using  Mass of CO2 emitted annually from equipment leaks and vented emissions of CO2 from equipment located on the surface between the flow meter used to measure injection quantity and the injection wellhead  Mass of CO2 emitted annually from equipment | producing any other fluids  Equation RR-12: the facility is not actively producing oil or natural gas and is not producing any other fluids                |  |  |
| The facility will calculate geologic* sequestration of CO2 using  Mass of CO2 emitted annually from equipment leaks and vented emissions of CO2 from equipment located on the surface between the flow meter used to measure injection quantity and the injection wellhead                                              | producing any other fluids  Equation RR-12: the facility is not actively producing oil or natural gas and is not producing any other fluids  (metric tons) |  |  |

## **CO2 Source Selection**

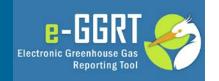

| Identify source(s) of CO2 received                                              | CO2 production wells                                                                                                    |
|---------------------------------------------------------------------------------|----------------------------------------------------------------------------------------------------|
|                                                                                 | Electric generating unit                                                                                                    |
|                                                                                 | Ethanol plant                                                                                                    |
|                                                                                 | Pulp and paper mill                                                                                                    |
|                                                                                 | Natural gas processing                                                                                                    |
|                                                                                 | Gasification operations                                                                                                    |
|                                                                                 | Other anthropogenic source                                                                                                    |
|                                                                                 | Discontinued enhanced oil and gas recovery project                                                                                                    |
|                                                                                 | Unknown                                                                                                    |
| Date the facility began collecting data for                                     |                                                                                                    |
| calculating total amount sequestered according to §98.448(a)(7) of this subpart |                                                                                                    |
| The entrained CO <sub>2</sub> in produced oil or other                          | (decimal fraction)                                                                                                    |
| fluid divided by the CO2 separated through all separators in the reporting year | The value will be used as the value for X in Equation RR-9, the summation equation for all separator flow meters (equations RR-7 and RR-8), of this subpart and as determined according to your EPA-Approved MRV Plan. |
|                                                                                 |                                                                                                    |

## MRV Plan

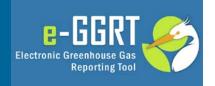

| MRV PLAN                                                 |      |  |
|----------------------------------------------------------|------|--|
| Does the facility have an approved MRV plan?             | Yes  |  |
|                                                          | ⊚ No |  |
| EPA Approval Date of the most recently approved MRV plan |      |  |
| MRV plan approval number that was issued by EPA          |      |  |

## **Cumulative Mass of CO2 Sequestered**

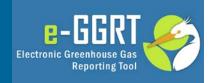

| CUMMULATIVE MASS OF CO2  Cumulative mass of CO2 reported as sequestered in subsurface geologic formations in all years since the well or group of wells became subject to reporting requirements under this subpart | 542309.2 (metric tons) |
|----------------------------------------------------------------------------------------------------|------------------------|
| Enter/Report Alternate Result                                                                                                    |                        |

### QUANTITIES OF CO2 SEQUESTERED CONTRIBUTING TO CUMULATIVE MASS

The table below includes all values used to calculate the current reporting year's cumulative mass of CO2 sequestered. If the cumulative mass value was overridden in a given reporting year, that value will be shown in the column on the right. Values in **bold blue** font are those that the system has used to calculate the current reporting year's cumulative mass value.

| 2016 | 263410.3 |
|------|----------|
| 2017 | 278898.9 |

## **Annual Monitoring Report and Injection** Well Identification

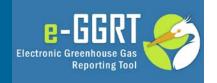

## Subpart RR: Geologic Sequestration of Carbon Dioxide (2017)

Subpart Overview » Attach Monitoring Report

#### ANNUAL MONITORING REPORT

In addition to entering data in this reporting form, you are also required to submit an annual monitoring report that, at a minimum, contains the items on this page.

Use the upload link at the bottom of this page to attach the annual monitoring report.

#### ANNUAL MONITORING REPORT

Your Annual Monitoring Report should include:

- (i) A narrative history of the monitoring efforts conducted over the previous calendar year, including a listing of all monitoring equipment that was operated, its period of operation, and any relevant tests or surveys that were conducted.
- (ii) A description of any changes to the monitoring program that you concluded were not material changes warranting submission of a revised MRV plan under §98.448(d).
- (iii) A narrative history of any monitoring anomalies that were detected in the previous calendar year and how they were investigated and resolved.
- (iv) A description of any surface leakages of CO2, including a discussion of all methodologies and technologies involved in detecting and quantifying the surface leakages and any assumptions and uncertainties involved in calculating the amount of CO2 emitted.

Select file to upload

Choose File No file chosen

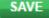

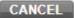

## Annual Monitoring Report and Injection Well Identification (continued)

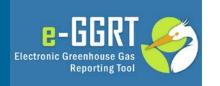

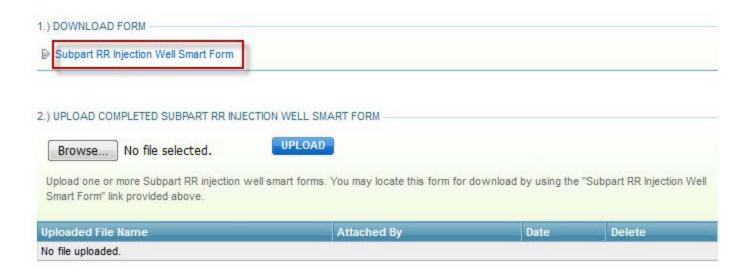

- Download the Subpart RR Injection Well Smart Form. For each well provide:
  - Well Identification No.
  - Underground Injection Control Permit Class

## Annual Monitoring Report and Injection Well Identification (continued)

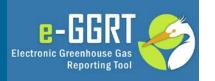

Subpart RR - Geologic Sequestration of Carbon Dioxide

### 1. Facility and Injection Well Identification

| vvorksneet instructions:                                                                                                    |                                                                                   |  |  |  |  |
|----------------------------------------------------------------------------------------------------|-----------------------------------------------------------------------------------|--|--|--|--|
| This worksheet provides a form for Subpart RR reporters to record the Injection Well Numbers and their respective UI Control Permit Classes. Once this form is comple uploaded to e-GGRT using the injection well list upload feature on the Facility Level Information page. |                                                                                   |  |  |  |  |
| Version:                                                                                                    |                                                                                   |  |  |  |  |
| R.01                                                                                                    |                                                                                   |  |  |  |  |
| External Links:                                                                                                    | External Links:                                                                   |  |  |  |  |
| Subpart RR Resources Page:                                                                                                    | https://www.epa.gov/qhgreporting/subpart-rr-geologic-sequestration-carbon-dioxide |  |  |  |  |
| Subpart RR Help Page: https://www.ccdsupport.com/confluence/display/help/Subpart+RR+-+Geologic+Sequestration+of+Carbon+Dioxi                                                                                                    |                                                                                   |  |  |  |  |
| Reporting Form Help Content:                                                                                                    | http://www.ccdsupport.com/confluence/display/help/Reporting+Form+Instructions     |  |  |  |  |

#### 1a.) Fill out the following table with general information about this facility

| A1                   | A2 |
|----------------------|----|
| Facility Name:       |    |
| GHGRP ID:            |    |
| Reporting Period:    |    |
| Comments: (optional) |    |

#### 1b.) Fill out the following table listing all Injection Wells associated with the facility

|     | B1                                           | B2                                                             |
|-----|----------------------------------------------|----------------------------------------------------------------|
|     | Well Identification Number<br>[§98.446(13.i] | Underground Injection Control Permit Class<br>[§98.446(13.ii)] |
| 1   |                                              |                                                                |
| 2   |                                              |                                                                |
| 3   |                                              |                                                                |
| 4   |                                              |                                                                |
| - 1 |                                              |                                                                |

## Annual Monitoring Report and Injection Well Identification (continued)

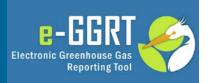

#### ANNUAL MONITORING REPORT

| Uploaded File Name                                     | Attached By | Date                     | Delete |
|--------------------------------------------------------|-------------|--------------------------|--------|
| ☑PDT Inc Annual Monitoring Plan RY17.docx              | M Huppert   | January 24, 2018 1:44 PM | ×      |
| ♣ ADD an Attachment                                    |             |                          |        |
|                                                        |             |                          |        |
|                                                        |             |                          |        |
| 1.) DOWNLOAD FORM                                      |             |                          |        |
| 1.) DOWNLOAD FORM ———————————————————————————————————— |             |                          |        |

## 2.) UPLOAD COMPLETED SUBPART RR INJECTION WELL SMART FORM

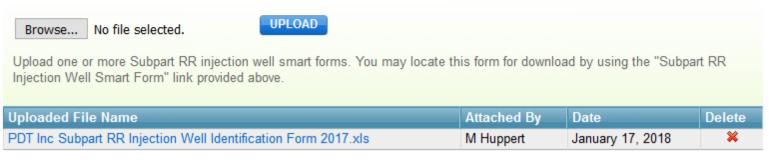

SAVE

CANCEL

## RR Overview – after Facility Info entered (Eq RR- 12)

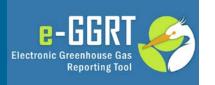

#### **FACILITY INFORMATION**

| Calculation Method | Most Recently Approved MRV Plan | Sources of CO <sub>2</sub> Received          |      |
|--------------------|---------------------------------|----------------------------------------------|------|
| Equation RR-12     | 34462                           | CO2 production wells, Natural gas processing | OPEN |

### FLOW METERS AND CONTAINERS

| Unit Name/Identifier | Туре | Measurement Basis | Annual CO2 Received (metric tons) | Status <sup>1</sup> | Delete |
|----------------------|------|-------------------|-----------------------------------|---------------------|--------|
| None entered         |      |                   |                                   |                     |        |
|                      |      |                   |                                   |                     |        |

ADD a Flow Meter or Container

### INJECTION FLOW METERS

| Unit Name/Identifier | Measurement Basis | Annual CO2 Injected (metric tons) | Status <sup>1</sup> | Delete |
|----------------------|-------------------|-----------------------------------|---------------------|--------|
| None entered         |                   |                                   |                     |        |
|                      |                   |                                   |                     |        |

ADD an Injection Flow Meter

### LEAKAGE PATHWAYS

| Unit Name/Identifier | Annual CO2 Emitted (metric tons) | Status <sup>1</sup> | Delete |
|----------------------|----------------------------------|---------------------|--------|
| None entered         |                                  |                     |        |

ADD a Leakage Pathway

◆ Facility Overview

## RR Overview – after Facility Info entered (Eq RR- 11)

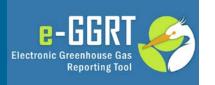

#### **FACILITY INFORMATION**

| Calculation Method | Most Recently Approved MRV Plan | Sources of CO <sub>2</sub> Received          |      |
|--------------------|---------------------------------|----------------------------------------------|------|
| Equation RR-11     | 34462                           | CO2 production wells, Natural gas processing | OPEN |

### FLOW METERS AND CONTAINERS

| Unit Name/Identifier    | Туре | Measurement Basis | Annual CO2 Received (metric tons) | Status <sup>1</sup> | Delete |
|-------------------------|------|-------------------|-----------------------------------|---------------------|--------|
| None entered            |      |                   |                                   |                     |        |
| ADD - Flow Motor or Con |      |                   |                                   |                     |        |

ADD a Flow Meter or Container

#### INJECTION FLOW METERS

| Unit Name/Identifier | Measurement Basis | Annual CO <sub>2</sub> Injected (metric tons) | Status <sup>1</sup> | Delete |
|----------------------|-------------------|-----------------------------------------------|---------------------|--------|
| None entered         |                   |                                               |                     |        |

ADD an Injection Flow Meter

### SEPARATOR FLOW METERS

| Unit Name/Identifier | Measurement Basis | Annual CO2 Produced (metric tons) | Status <sup>1</sup> | Dele | е |
|----------------------|-------------------|-----------------------------------|---------------------|------|---|
| None entered         |                   |                                   |                     |      |   |

ADD a Separator Flow Meter

#### LEAKAGE PATHWAYS

| Unit Name/Identifier | Annual CO <sub>2</sub> Emitted (metric tons) | Status <sup>1</sup> | Delete |
|----------------------|----------------------------------------------|---------------------|--------|
| None entered         |                                              |                     |        |
| _                    |                                              |                     |        |

ADD a Leakage Pathway

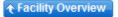

## **Receiving Flow Meters and Containers**

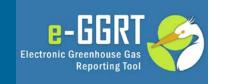

Start entering data to support mass received and redelivered (Eq. RR-1 and Eq. RR-2) by adding Flow Meters and Containers on the RR Overview Page:

## Unit Name/Identifier Type Measurement Basis Annual CO2 Received (metric tons) Status¹ Delete None entered ADD a Flow Meter or Container

## Add a Receiving Flow Meter or Container

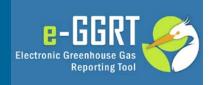

### FLOW METER OR CONTAINER

Use this page to uniquely identify each receiving flow meter or container. For additional information about adding and editing subpart RR flow meters, containers, or leakage pathways, please use the e-GGRT Help link(s) provided.

denotes a required field

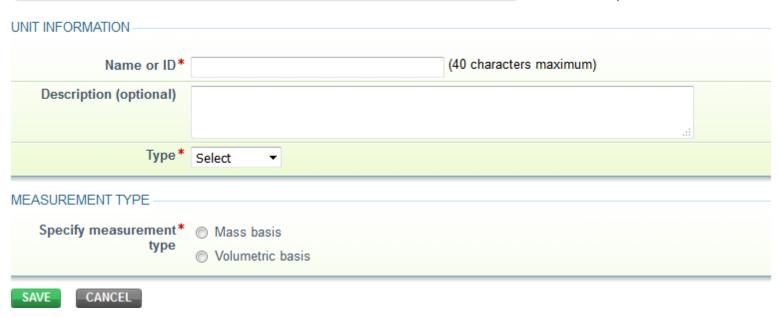

## Add a Receiving Flow Meter or Container (continued)

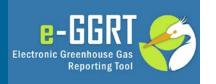

If you select Flow Meter:

### CO2 INJECTION

Is CO<sub>2</sub> received at the\*
facility mixed with other
supplies of CO<sub>2</sub> or are the
procedures in 98.444(a)(4)
followed?

- CO<sub>2</sub> is wholly injected and not mixed with any other supply of CO<sub>2</sub> and the procedures in 98.444(a)(4) are followed.
- CO<sub>2</sub> is not wholly injected or is mixed with other supplies of CO<sub>2</sub> or the procedures 98.444(a)(4) are not followed.

• If you selected "CO<sub>2</sub> is wholly injected and not mixed with any other supply of CO<sub>2</sub> and the procedures in 98.444(a)(4) are followed", you will not be required to enter quarterly data to support Eq. RR-1 or Eq. RR-2

## Add a Receiving Flow Meter or Container (continued)

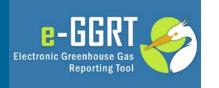

 If you selected "CO<sub>2</sub> is not wholly injected or is mixed with other supplies of CO<sub>2</sub> or the procedures of 98.444(a)(4) are not followed.", you must click Open to enter data supporting Eq. RR-1 or Eq. RR-2

### FLOW METERS AND CONTAINERS

| Unit Name/Identifier | Туре          | Measurement Basis | Annual CO2 Received (metric tons) | Status <sup>1</sup> |      | Delete |
|----------------------|---------------|-------------------|-----------------------------------|---------------------|------|--------|
| Flow Meter 1         | Flow<br>Meter | Volumetric        |                                   | Incomplete          | OPEN | ×      |

ADD a Flow Meter or Container

## Enter Eq RR-1 or Eq RR-2 Data (Flow Meters)

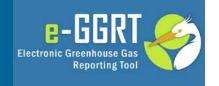

### Subpart RR: Geologic Sequestration of Carbon Dioxide (2017)

Subpart Overview » Flow Meter 00 » Eq. RR-2

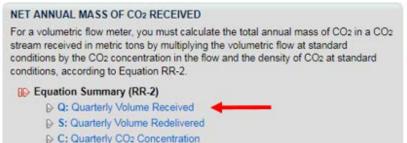

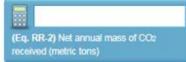

#### EQUATION RR-2 SUMMARY AND RESULT

| 4                                 |                                     |                                      |
|-----------------------------------|-------------------------------------|--------------------------------------|
| $CO_{2T,r} = \sum_{p=1}^{\infty}$ | Q <sub>r,p</sub> - S <sub>r,p</sub> | × D × C <sub>CO<sub>2p,r</sub></sub> |

| Quarter   | Q (standard cubic meters)    | S (standard cubic meters)        | C (vol. %CO <sub>2</sub> ) | D (metric tons per scm) | Resul      |
|-----------|------------------------------|----------------------------------|----------------------------|-------------------------|------------|
| 1         |                              |                                  |                            | 0.0018682               |            |
| 2         |                              |                                  |                            | 0.0018682               |            |
| 3         |                              |                                  |                            | 0.0018682               |            |
| 4         |                              |                                  |                            | 0.0018682               |            |
| Report wh | nich CO2 result?   Use the c | alculated result rounded         |                            | Incomplete — View \     | /alidation |
|           |                              | own result (value will be rounde | ed)                        |                         |            |

Enter the data supporting Eq. RR-1 or Eq. RR-2 by clicking Quarterly Volume received or Next at the bottom of the screen

This example uses Eq. RR-2

## **Quarterly Volume Received**

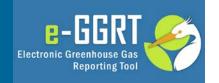

| QUARTERLY VOLUME REC<br>Please provide the volumetric<br>For additional information ab<br>e-GGRT Help link(s) provided                                           | c flow through the receiving<br>out entering volumetric flow |                      |
|----------------------------------------------------------------------------------------------------|--------------------------------------------------------------|----------------------|
| <ul> <li>Equation Summary (F</li> <li>□ Q: Quarterly Volur</li> <li>□ S: Quarterly Volur</li> <li>□ C: Quarterly CO2</li> </ul>                                  | ne Received<br>ne Redelivered                                |                      |
| VOLUMETRIC FLOW (QUART                                                                                                    | TER 1, JANUARY TO MAR                                        | CH)                  |
| Volumetric flow through<br>the receiving flow meter<br>in the quarter                                                                                            |                                                              | (standard cubic mete |
| Standard or method used<br>to calculate the<br>volumetric flow through<br>the receiving flow meter<br>in the quarter                                             | Select ▼                                                     |                      |
| Number of days for which<br>substitute data<br>procedures were used to<br>calculate the volumetric<br>flow through the<br>receiving flow meter in<br>the quarter |                                                              | (days)               |
| <b>ABACK</b> NEXT <b>→</b>                                                                                                    |                                                              |                      |

For each quarter you must enter volume received, method use to calculate the flow number, and the number of days substitute data were used.

## **Quarterly Volume Redelivered**

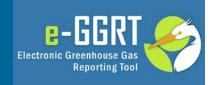

| Please provide the volumetric to another facility without bei                                                                                                    | EIVED THAT IS REDELIVERED<br>of flow through the receiving flow met<br>ng injected into your well for each q<br>lumetric flow data, please use the e | uarter. For additional  |       |       |
|----------------------------------------------------------------------------------------------------|----------------------------------------------------------------------------------------------------|-------------------------|-------|-------|
| <ul> <li>▶ Equation Summary (F</li> <li>▶ Q: Quarterly Volunt</li> <li>▶ S: Quarterly Volunt</li> <li>▶ C: Quarterly CO2</li> </ul>                                                                                          | ne Received<br>ne Redelivered                                                                                                    |                         |       |       |
| VOLUMETRIC FLOW REDELI                                                                                                    | VERED (QUARTER 1, JANUARY T                                                                                                    | O MARCH)                |       |       |
| Volumetric flow through<br>the receiving flow meter<br>that is redelivered to<br>another facility without<br>being injected into your<br>well in the quarter                                                                 |                                                                                                    | (standard cubic meters) |       |       |
| Standard or method used to calculate the volumetric flow through the receiving flow meter that is redelivered to another facility without being injected into your well in the quarter                                       | Select ▼                                                                                                    |                         |       |       |
| Number of days for which substitute data procedures were used to calculate the volumetric flow through the receiving flow meter that is redelivered to another facility without being injected into your well in the quarter |                                                                                                    | (days)                  | ←BACK | NEXT+ |

For each quarter you must enter volume redelivered, method use to calculate the redelivery number, and the number of days substitute data were used.

## **Quarterly CO2 Concentration**

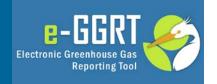

| volumetric flow for each quar                                                                                             | ation of carbon dioxide (CO2) in the flow meter's ter. For additional information about entering use the e-GGRT Help link(s) provided. |
|----------------------------------------------------------------------------------------------------|----------------------------------------------------------------------------------------------------|
| <ul> <li>Equation Summary (F</li> <li>Q: Quarterly Volur</li> <li>S: Quarterly Volur</li> <li>C: Quarterly CO2</li> </ul> | me Received me Redelivered                                                                                                    |
| VOLUMETRIC CO2 CONCENT                                                                                                    | TRATION (QUARTER 1, JANUARY TO MARCH)                                                                                                  |
| CO <sub>2</sub> concentration in the quarter                                                                              | (volume %CO₂ as a decimal fraction; 0 ≤ x ≤ 1.0)                                                                                       |
| Standard or method used<br>to calculate CO <sub>2</sub><br>concentration in the<br>quarter                                | Select ▼                                                                                                    |
| Were substitute data procedures used to calculate the CO2 concentration in the quarter?                                   | <ul><li>○ Yes</li><li>○ No</li></ul>                                                                                                   |
| 4 DACK SHIMMADYA                                                                                                    |                                                                                                    |

For each quarter you must enter CO2 concentration, method use to calculate the concentration number, and the number of days substitute data were used.

## Completed Eq RR-1 or Eq RR-2 Data (Flow Meters)

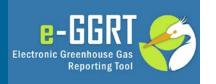

## Subpart RR: Geologic Sequestration of Carbon Dioxide (2017)

Subpart Overview » Flow Meter Flow 1 » Eq. RR-2

#### NET ANNUAL MASS OF CO2 RECEIVED

For a volumetric flow meter, you must calculate the total annual mass of CO<sub>2</sub> in a CO<sub>2</sub> stream received in metric tons by multiplying the volumetric flow at standard conditions by the CO<sub>2</sub> concentration in the flow and the density of CO<sub>2</sub> at standard conditions, according to Equation RR-2.

## 1,416,219.3 (Eq. RR-2) Net annual mass of CO2 received (metric tons)

#### **II** Equation Summary (RR-2)

Q: Quarterly Volume Received

S: Quarterly Volume Redelivered

C: Quarterly CO2 Concentration

#### **EQUATION RR-2 SUMMARY AND RESULT**

$$CO_{2T,r} = \sum_{p=1}^{4} (Q_{r,p} - S_{r,p}) \times D \times C_{CO_{2p,r}}$$

Hover over an element in the equation above to reveal a definition of that element.

| Quarter | Q (standard cubic meters) | S (standard cubic meters) | C (vol. %CO2) | D (metric tons per scm) | Result         |
|---------|---------------------------|---------------------------|---------------|-------------------------|----------------|
| 1       | 190,805,903               | 35,000                    | 0.98          | 0.0018682               | 349,681.539    |
| 2       | 194,003,450               | 34,000                    | 0.98          | 0.0018682               | 355,544.4501   |
| 3       | 196,972,502               | 35,000                    | 0.98          | 0.0018682               | 360,984.8657   |
| 4       | 190,981,275               | 32,000                    | 0.98          | 0.0018682               | 350,008.4935   |
|         |                           |                           |               |                         | 1,416,219.3483 |

Report which CO<sub>2</sub> result?

- Use the calculated result rounded (1,416,219.3 metric tons)
- O Enter my own result (value will be rounded)

## Enter Eq RR-1 or Eq RR-2 Data (Containers)

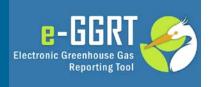

If you receive CO2 in containers then provide data supporting receipts and redeliveries of CO2 in containers, and provide the mass or volume of CO2 received, redelivered and its concentration."

Data entry for containers follow a similar logic to flow meters.

After entering all your data for receiving flow meters and containers your RR Overview will look something like:

### FLOW METERS AND CONTAINERS

| Unit Name/Identifier | Туре          | Measurement Basis | Annual CO2 Received (metric tons) | Status <sup>1</sup> |      | Delete |
|----------------------|---------------|-------------------|-----------------------------------|---------------------|------|--------|
| Containers           | Container     | Mass              | 82,859.0                          | Complete            | OPEN | ×      |
| Flow 1               | Flow<br>Meter | Volumetric        | 1,416,219.3                       | Complete            | OPEN | *      |

ADD a Flow Meter or Container

## **Injection Flow Meters**

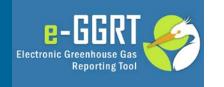

Start entering data to support mass injected (Eq. RR - 4 and Eq. RR - 5) by adding Injection Flow Meters on the RR Overview Page:

#### INJECTION FLOW METERS

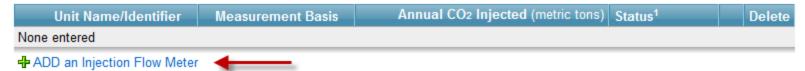

## Injection Flow Meters (continued)

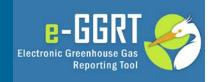

## Subpart RR: Geologic Sequestration of Carbon Dioxide (2017)

Subpart Overview » Injection Flow Meter 1 » Edit Injection Flow Meter

### INJECTION FLOW METER

Use this page to uniquely identify each injection flow meter. For additional information about adding and editing subpart RR injection flow meters, please use the e-GGRT Help link(s) provided.

\* denotes a required field

|                        |                                                                                                   | denotes a required lield |  |
|------------------------|---------------------------------------------------------------------------------------------------|--------------------------|--|
| UNIT INFORMATION —     |                                                                                                   |                          |  |
| Name or ID*            | Injection Flow Meter 1                                                                            | (40 characters maximum)  |  |
| Description (optional) |                                                                                                   | .ii                      |  |
| Туре                   | Injection Flow Meter                                                                              |                          |  |
| MEASUREMENT TYPE       |                                                                                                   |                          |  |
| Specify measurement*   | Mass basis                                                                                        |                          |  |
| type                   | O Volumetric basis                                                                                |                          |  |
| FLOW METER LOCATION —  |                                                                                                   |                          |  |
| Flow meter location*   | Located immediately upstream of injection well receiving custody flow meter and the outlet of the |                          |  |
|                        |                                                                                                   |                          |  |

## Injection Flow Meters (continued)

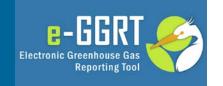

Click "Open" next to the Injection Flow Meter to begin entering the data to support Eq. RR-4 and Eq. RR-5

#### 

ADD an Injection Flow Meter

## **Injection Flow Meters (continued)**

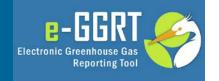

## Subpart RR: Geologic Sequestration of Carbon Dioxide (2017)

Subpart Overview » Injection Flow Meter Injection Flow Meter 1 » Eq. RR-4

#### NET ANNUAL MASS OF CO2 INJECTED

For a mass injection flow meter, you must calculate the total annual mass of CO<sub>2</sub> injected in metric tons by multiplying the mass flow by the CO<sub>2</sub> concentration in the flow, according to Equation RR-4.

(RR-4)

- Q: Quarterly Mass Flow Rate
- C: Quarterly CO2 Concentration

(Eq. RR-4) Annual mass of CO2 injected (metric tons)

#### EQUATION RR-4 SUMMARY AND RESULT

CO<sub>2,u</sub>=  $\sum_{p=1}^{4} Q_{p,u} \times C_{CO_{2p,u}}$ 

Hover over an element in the equation above to reveal a definition of that element.

| Quarter | Q (metric tons) | C (wt. %CO <sub>2</sub> ) | Result          |
|---------|-----------------|---------------------------|-----------------|
| 1       |                 |                           |                 |
| 2       |                 |                           |                 |
| 3       |                 |                           |                 |
| 4       |                 |                           |                 |
|         |                 | Incomplete —              | View Validation |

Report which CO2 result?

- Use the calculated result rounded
- Enter my own result (value will be rounded)

FINISHED

CANCEL

NEXT+

Enter the data supporting Eq. RR-4 or Eq RR-5 by clicking Quarterly Mass Flow Rate or Next at the bottom of the screen

This example uses Eq. RR-4

## Injection Flow Meters: Quarterly Flow Rates

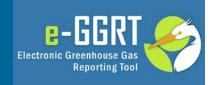

## Subpart RR: Geologic Sequestration of Carbon Dioxide (2017) Subpart Overview » Injection Flow Meter Injection Flow Meter 1 » Eq. RR-4 QUARTERLY MASS FLOW Please provide the mass flow through the injection flow meter for each quarter. For additional information about entering mass flow rate data, please use the e-GGRT Help link(s) provided. Equation Summary (RR-4) Q: Quarterly Mass Flow Rate C: Quarterly CO2 Concentration MASS FLOW (QUARTER 1, JANUARY TO MARCH) Mass flow through the (metric tons) injection flow meter in the quarter Standard or method used Select • to calculate the mass flow through the injection flow meter in the quarter Number of days for which (days) substitute data procedures were used to calculate the mass flow through the injection flow meter in the ◆BACK

For each quarter you must enter mass flow through the injection flow meter, method used to calculate the flow number, and the number of days substitute data were used.

## **Injection Flow Meters: Quarterly CO2 Concentrations**

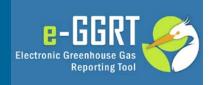

## Subpart RR: Geologic Sequestration of Carbon Dioxide (2017)

Subpart Overview » Injection Flow Meter Injection Flow Meter 1 » Eq. RR-4

| mass flow for each quarter. F                                 | XIDE CONCENTRATION ation of carbon dioxide (CO <sub>2</sub> ) in the injection flow meter's For additional information about entering CO <sub>2</sub> use the e-GGRT Help link(s) provided. |                                |
|---------------------------------------------------------------|----------------------------------------------------------------------------------------------------|--------------------------------|
| <b>▶</b> Equation Summary (I                                  | RR-4)                                                                                                    |                                |
| Q: Quarterly Mass                                             | s Flow Rate                                                                                                    |                                |
| C: Quarterly CO2                                              | Concentration                                                                                                    |                                |
|                                                               |                                                                                                    |                                |
| MASS CO2 CONCENTRATION                                        | N (QUARTER 1, JANUARY TO MARCH)                                                                                                    |                                |
| CO <sub>2</sub> concentration in the                          |                                                                                                    | decimal fraction; 0 ≤ x ≤ 1.0) |
| quarter                                                       | (weight 70002 as a                                                                                                    | decimal nuclion, v = x = 1.0)  |
| Standard or method used to calculate CO2 concentration in the | ASTM E1747-95 (2005) ×                                                                                                    |                                |
| quarter                                                       |                                                                                                    |                                |
| Were substitute data procedures used to calculate the CO2     | ○ Yes                                                                                                    |                                |
| concentration in the quarter?                                 | ● No                                                                                                    |                                |
| ←BACK SUM                                                     | IMARY→                                                                                                    |                                |

For each quarter you must also enter the concentration of CO2 monitored during the quarter, method used to calculate the concentration number, and the number of days of substitute data were used.

## **Injection Flow Meters: Meter Summary**

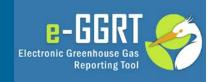

## Subpart RR: Geologic Sequestration of Carbon Dioxide (2017)

Subpart Overview » Injection Flow Meter Injection Flow Meter 1 » Eq. RR-4

#### NET ANNUAL MASS OF CO2 INJECTED

For a mass injection flow meter, you must calculate the total annual mass of CO2 injected in metric tons by multiplying the mass flow by the CO2 concentration in the flow, according to Equation RR-4.

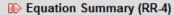

Q: Quarterly Mass Flow Rate

C: Quarterly CO2 Concentration

## ...

1.731.233.7

(Eq. RR-4) Annual mass of CO2 injected (metric tons)

#### EQUATION RR-4 SUMMARY AND RESULT

$$CO_{2,u} = \sum_{p=1}^{4} Q_{p,u} \times C_{CO_{2p,u}}$$

Hover over an element in the equation above to reveal a definition of that element.

| Quarter | Q (metric tons) | C (wt. %CO <sub>2</sub> ) | Result      |
|---------|-----------------|---------------------------|-------------|
| 1       | 425,344         | 0.98                      | 416,837.12  |
| 2       | 424,667         | 0.98                      | 416,173.66  |
| 3       | 469,987         | 0.98                      | 460,587.26  |
| 4       | 446,567         | 0.98                      | 437,635.66  |
|         |                 |                           | 1,731,233.7 |

Report which CO<sub>2</sub> result?

- Use the calculated result rounded (1,731,233.7 metric tons)
- Enter my own result (value will be rounded)

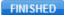

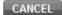

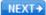

## Subpart RR Overview – after enter injection flow meter data

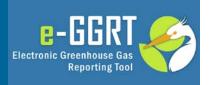

### **FACILITY INFORMATION**

| Calculation Method | Most Recently Approved MRV Plan | Sources of CO <sub>2</sub> Received          |      |
|--------------------|---------------------------------|----------------------------------------------|------|
| Equation RR-11     | 34344                           | CO2 production wells, Natural gas processing | OPEN |

### FLOW METERS AND CONTAINERS

| Unit Name/Identifier | Туре          | Measurement Basis | Annual CO2 Received (metric tons) | Status <sup>1</sup> |      | Delete |
|----------------------|---------------|-------------------|-----------------------------------|---------------------|------|--------|
| Containers           | Container     | Mass              | 82,859.0                          | Complete            | OPEN | ×      |
| Flow 1               | Flow<br>Meter | Volumetric        | 1,416,219.3                       | Complete            | OPEN | *      |

ADD a Flow Meter or Container

### INJECTION FLOW METERS

| Unit Name/Identifier   | Measurement Basis | Annual CO2 Injected (metric tons) | Status <sup>1</sup> |      | Delete |
|------------------------|-------------------|-----------------------------------|---------------------|------|--------|
| Injection Flow Meter 1 | Mass              |                                   | Incomplete          | OPEN | ×      |

ADD an Injection Flow Meter

## **Separator Flow Meters**

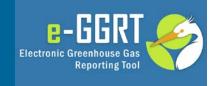

If you are using Eq. RR-11 (as selected in the facility information section) you must provide data for each separator that sends a stream of gas into a recycle or end use system in accordance with the procedures specified in paragraphs 98.443 (d)(1) through (d)(3).

Initiate entry of separator flow meter data by adding a separator flow meter on the RR Overview Page:

## Unit Name/Identifier Measurement Basis Annual CO2 Produced (metric tons) Status¹ Delete None entered ADD a Separator Flow Meter

## **Separator Flow Meters (continued)**

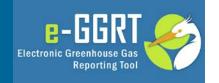

## Subpart RR: Geologic Sequestration of Carbon Dioxide (2017)

Subpart Overview » Separator Meter 1 » Edit Separator Flow Meter

### SEPARATOR FLOW METER

Use this page to uniquely identify each separator flow meter. For additional information about adding and editing subpart RR separator flow meters, please use the e-GGRT Help link(s) provided.

\*denotes a required field

| UNIT INFORMATION ————     |                                 |                         |  |
|---------------------------|---------------------------------|-------------------------|--|
| Name or ID*               | Separator Meter 1               | (40 characters maximum) |  |
| Description (optional)    |                                 |                         |  |
| Туре                      | Separator Flow Meter            |                         |  |
| MEASUREMENT TYPE          |                                 |                         |  |
| Specify measurement type* | Mass basis     Volumetric basis |                         |  |
| SAVE CANCEL               |                                 |                         |  |

## **Separator Flow Meters (continued)**

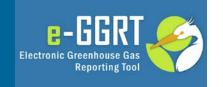

Click Open next to the Separator Flow Meter to begin entering the data to support Eq. RR-7 and Eq. RR-8

## SEPARATOR FLOW METERS

| Unit Name/Identifier | Measurement Basis | Annual CO2 Produced (metric tons) | Status <sup>1</sup> |      | Delete |
|----------------------|-------------------|-----------------------------------|---------------------|------|--------|
| Separator Meter 1    | Volumetric        |                                   | Incomplete          | OPEN | ×      |
| B ADD - OI El M      |                   |                                   |                     | _    |        |

ADD a Separator Flow Meter

## Separator Flow Meters (continued)

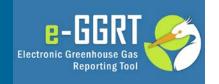

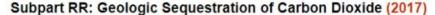

Subpart Overview » Separator Flow Meter Separator Meter 1 » Eq. RR-8

#### NET ANNUAL MASS OF CO2 PRODUCED

For a volumetric separator flow meter, you must calculate the total annual mass of CO2 produced in metric tons by multiplying the volumetric flow at standard conditions by the CO2 concentration in the flow and the density of CO2 at standard conditions. according to Equation RR-8.

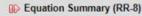

Q: Quarterly Volumetric Flow Rate

C: Quarterly CO2 Concentration

#### EQUATION RR-8 SUMMARY AND RESULT

 $CO_{2,u} = \sum_{Q_{p,W} \times D} \times C_{CO_{2p,w}}$ 

Hover over an element in the equation above to reveal a definition of that element.

| Quarter | Q (standard cubic meters) | C (vol. %CO <sub>2</sub> ) | D (metric tons per scm) | Result     |
|---------|---------------------------|----------------------------|-------------------------|------------|
| 1       |                           |                            | 0.0018682               |            |
| 2       |                           |                            | 0.0018682               |            |
| 3       |                           |                            | 0.0018682               |            |
| 4       |                           |                            | 0.0018682               |            |
|         |                           |                            | Incomplete — View       | Validation |

Report which CO2 result? Use the calculated result rounded

Enter my own result (value will be rounded)

#### FACTOR IN SUMMATION EQUATION SHARED BY ALL SEPARATORS

The entrained CO2 in produced oil or other fluid divided by the CO2 separated through all separators in the reporting year

The value will be used as the value for X in Equation RR-9, the summation equation for all separator flow meters (equations RR-7 and RR-8), of this subpart and as determined according to your EPA-Approved MRV Plan.

0.005 (decimal fraction)

(Eq. RR-8) Annual mass of CO2 produced

(metric tons)

Enter the data supporting Eq. RR-7 or Eq. RR-8 by clicking Quarterly Mass (or Volume) Flow Rate or Next at the bottom of the screen

This example uses Eq. RR-8

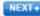

# Separator Flow Meters: Quarterly Flow Rates

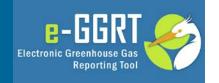

#### Subpart RR: Geologic Sequestration of Carbon Dioxide (2017) Subpart Overview » Separator Flow Meter Separator Meter 1 » Eq. RR-8 QUARTERLY VOLUMETRIC FLOW Please provide the volumetric flow through the separator flow meter for each quarter. For additional information about entering volumetric flow rate data, please use the e-GGRT Help link(s) provided. Q: Quarterly Volumetric Flow Rate C: Quarterly CO2 Concentration VOLUMETRIC FLOW (QUARTER 1, JANUARY TO MARCH) Volumetric flow through (standard cubic meters) the separator flow meter in the quarter Standard or method used Select • to calculate the volumetric flow through the separator flow meter in the quarter Number of days for which (days) substitute data procedures were used to calculate the volumetric flow through the separator flow meter in the quarter

**←BACK** 

NEXT→

For each quarter you must enter mass or volumetric flow through the separator flow meter, method used to calculate the flow number, and the number of days substitute data were used.

# Separator Flow Meters: Quarterly CO2 Concentrations

Subpart Overview » Separator Flow Meter Separator Meter 1 » Eq. RR-8

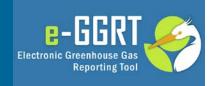

### Subpart RR: Geologic Sequestration of Carbon Dioxide (2017)

QUARTERLY CARBON DIOXIDE CONCENTRATION Please provide the concentration of carbon dioxide (CO<sub>2</sub>) in the separator flow meter's volumetric flow for each quarter. For additional information about entering CO2 concentration data, please use the e-GGRT Help link(s) provided. Q: Quarterly Volumetric Flow Rate DE C: Quarterly CO2 Concentration VOLUMETRIC CO2 CONCENTRATION (QUARTER 1, JANUARY TO MARCH) CO<sub>2</sub> concentration in the (volume %CO<sub>2</sub> as a decimal fraction;  $0 \le x \le 1.0$ ) Standard or method used Select to calculate CO2 concentration in the quarter Were substitute data Yes procedures used to calculate the CO2 No concentration in the quarter? **+BACK SUMMARY**→

For each quarter you must also enter the concentration of CO2 monitored during the quarter, method used to calculate the concentration number, and the number of days substitute data were used.

# Separator Flow Meters: after entering Eq. RR-8 data

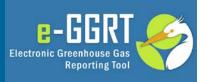

Subpart Overview » Separator Flow Meter Separator Flow Meter 1 » Eq. RR-7

#### NET ANNUAL MASS OF CO2 PRODUCED

For a mass separator flow meter, you must calculate the total annual mass of CO2 produced in metric tons by multiplying the mass flow by the CO2 concentration in the flow, according to Equation RR-7.

#### **II** Equation Summary (RR-7)

Q: Quarterly Mass Flow Rate

C: Quarterly CO2 Concentration

945,678.4
(Eq. RR-7) Annual mass of CO2 produced

#### **EQUATION RR-7 SUMMARY AND RESULT**

$$CO_{2,u} = \sum_{p=1}^{4} Q_{p,W} \times C_{CO_{2p,w}}$$

Hover over an element in the equation above to reveal a definition of that element.

| Quarter | Q (metric tons) | C (wt. %CO <sub>2</sub> ) | Result     |
|---------|-----------------|---------------------------|------------|
| 1       | 243,455         | 0.98                      | 238,585.9  |
| 2       | 234,535         | 0.98                      | 229,844.3  |
| 3       | 243,535         | 0.98                      | 238,664.3  |
| 4       | 243,453         | 0.98                      | 238,583.94 |
|         |                 |                           | 945,678.44 |

Report which CO<sub>2</sub> result?

- Use the calculated result rounded (945,678.4 metric tons)
- Enter my own result (value will be rounded)

#### FACTOR IN SUMMATION EQUATION SHARED BY ALL SEPARATORS

The entrained CO<sub>2</sub> in produced oil or other fluid divided by the CO<sub>2</sub> separated through all separators in the reporting year 0.005 (decimal fraction)

The value will be used as the value for X in Equation RR-9, the summation equation for all separator flow meters (equations RR-7 and RR-8), of this subpart and as determined according to your EPA-Approved MRV Plan.

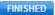

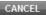

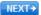

# RR Overview: after entering Separator Flow Meters

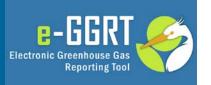

#### **FACILITY INFORMATION**

| Calculation Method | Most Recently Approved MRV Plan | Sources of CO <sub>2</sub> Received          |      |
|--------------------|---------------------------------|----------------------------------------------|------|
| Equation RR-11     | 34344                           | CO2 production wells, Natural gas processing | OPEN |

#### FLOW METERS AND CONTAINERS

| Unit Name/Identifier | Туре          | Measurement Basis | Annual CO2 Received (metric tons) | Status <sup>1</sup> |      | Delete |
|----------------------|---------------|-------------------|-----------------------------------|---------------------|------|--------|
| Containers           | Container     | Mass              | 82,859.0                          | Complete            | OPEN | ×      |
| Flow 1               | Flow<br>Meter | Volumetric        | 1,416,219.3                       | Complete            | OPEN | ×      |

ADD a Flow Meter or Container

#### INJECTION FLOW METERS

| Unit Name/Identifier   | Measurement Basis | Annual CO2 Injected (metric tons) | Status <sup>1</sup> |      | Delete |
|------------------------|-------------------|-----------------------------------|---------------------|------|--------|
| Injection Flow Meter 1 | Mass              | 1,731,233.7                       | Complete            | OPEN | ×      |

ADD an Injection Flow Meter

#### SEPARATOR FLOW METERS

| Unit Name/Identifier   | Measurement Basis | Annual CO2 Produced (metric tons) | Status <sup>1</sup> |      | Delete |
|------------------------|-------------------|-----------------------------------|---------------------|------|--------|
| Separator Flow Meter 1 | Mass              | 945,678.4                         | Complete            | OPEN | ×      |

ADD a Separator Flow Meter

# Leakage Pathways

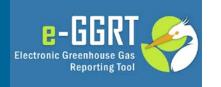

Start entering data to support mass escaping by leakage (Eq. RR-10) by adding leakage pathways on the RR Overview Page:

#### LEAKAGE PATHWAYS

| Unit Name/Ident       | ifier        | Annual CO2 Emitted (metric tons) | Status <sup>1</sup> | Delete |  |  |
|-----------------------|--------------|----------------------------------|---------------------|--------|--|--|
| None entered          |              |                                  |                     |        |  |  |
| ADD a Leakage Pathway | <del>-</del> |                                  |                     |        |  |  |

## Leakage Pathways (continued)

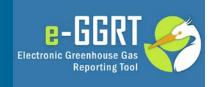

## Enter the Leakage Pathway data to support Eq. RR-10

### LEAKAGE PATHWAY Use this page to uniquely identify each leakage pathway through which CO2 emissions occurred during the reporting year. For additional information about adding and editing subpart RR leakage pathways, please use the e-GGRT Help link(s) provided. denotes a required field LEAKAGE PATHWAY INFORMATION (40 characters maximum) Name or ID\* Leakage Pathway 0101002 Description (optional) Description of leakage pathway(s) and release scenario(s) Leakage Pathway CO2 MASS EMISSIONS Mass of CO<sub>2</sub> emitted 8719 (metric tons) through the pathway in the reporting year **SAVE** CANCEL

## RR Overview: completed

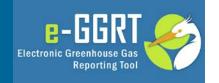

#### **FACILITY INFORMATION**

| Calculation Method | Most Recently Approved MRV Plan | Sources of CO <sub>2</sub> Received          |      |
|--------------------|---------------------------------|----------------------------------------------|------|
| Equation RR-11     | 34344                           | CO2 production wells, Natural gas processing | OPEN |

#### FLOW METERS AND CONTAINERS

|    | Unit Name/Identifier | Туре          | Measurement Basis | Annual CO2 Received (metric tons) | Status <sup>1</sup> |      | Delete |
|----|----------------------|---------------|-------------------|-----------------------------------|---------------------|------|--------|
| L. | Containers           | Container     | Mass              | 82,859.0                          | Complete            | OPEN | ×      |
|    | Flow 1               | Flow<br>Meter | Volumetric        | 1,416,219.3                       | Complete            | OPEN | *      |

ADD a Flow Meter or Container

#### INJECTION FLOW METERS

| Unit Name/Identifier   | Measurement Basis | Annual CO2 Injected (metric tons) | Status <sup>1</sup> |      | Delete |
|------------------------|-------------------|-----------------------------------|---------------------|------|--------|
| Injection Flow Meter 1 | Mass              | 1,731,233.7                       | Incomplete          | OPEN | ×      |

ADD an Injection Flow Meter

#### SEPARATOR FLOW METERS

| Unit Name/Identifier   | Measurement Basis | Annual CO2 Produced (metric tons) | Status <sup>1</sup> |      | Delete |
|------------------------|-------------------|-----------------------------------|---------------------|------|--------|
| Separator Flow Meter 1 | Mass              | 945,678.4                         | Complete            | OPEN | ×      |

ADD a Separator Flow Meter

#### LEAKAGE PATHWAYS

| Unit Name/Identifier    | Annual CO <sub>2</sub> Emitted (metric tons) | Status <sup>1</sup> | Delete |
|-------------------------|----------------------------------------------|---------------------|--------|
| Leakage Pathway 0101002 | 8,719.0                                      | Complete            | ×      |

ADD a Leakage Pathway

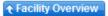

## **Subpart RR Validation**

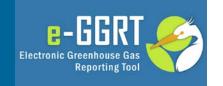

## Subpart RR: Geologic Sequestration of Carbon Dioxide (2017)

Subpart Overview

#### OVERVIEW OF SUBPART RR REPORTING REQUIREMENTS

The Geologic Sequestration of Carbon Dioxide (CO<sub>2</sub>) source category (Subpart RR) provides a mechanism for facilities to monitor and report amounts of CO<sub>2</sub> sequestered.

For additional information about Subpart RR reporting, please use the e-GGRT Help link(s) provided.

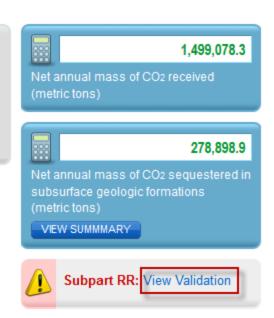

E-GGRT validation assures that each of the required data items is provided by the report and helps reporters by letting them know if data are outside the range expected by EPA.

To review your validation report Click "View Validation on the RR Overview Page:

## **Subpart RR Validation (continued)**

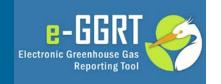

### Subpart RR: Geologic Sequestration of Carbon Dioxide (2017)

Subpart Overview » Validation Report

#### SUBPART VALIDATION REPORT

This report contains a complete set of validation messages for all data required by this Subpart. For additional information about Validation Reports, please use the e-GGRT Help link(s) provided.

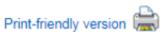

#### FACILITY-LEVEL VALIDATION MESSAGES

| Validation Type <sup>1</sup>   | ID <sup>2</sup>                          | Message <sup>3</sup> |  |  |  |  |
|--------------------------------|------------------------------------------|----------------------|--|--|--|--|
| No facility-level validation r | acility-level validation messages found. |                      |  |  |  |  |

#### UNIT-LEVEL VALIDATION MESSAGES

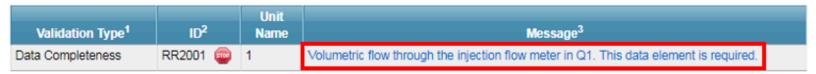

The validation report notes any issue e-GGRT identifies. The validation message is "clickable" and will take the user to the page where the issue can be corrected.

## **Submission**

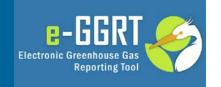

### e-GGRT Greenhouse Gas Data Reporting (2017)

Select Facility » Facility or Supplier Overview

#### **FACILITY OR SUPPLIER OVERVIEW**

This page allows you to add the source and/or supplier categories for which your facility or supplier will be reporting, then to access those data reporting screens using the OPEN buttons.

After data reporting is complete, you can initiate the annual report review and submission process from this page by using the SUBMIT button (or RESUBMIT for subsequent submissions if needed).

Facility's GHG Reporting Method: Data entry via e-GGRT web-forms (Change)

The Annual Report has already been prepared. Any changes you make to report data will not be reflected in that version. After making changes to report data you must choose REPORT SUBMISSION below, then click REGENERATE for those changes to be included in an updated version of the Annual Report.

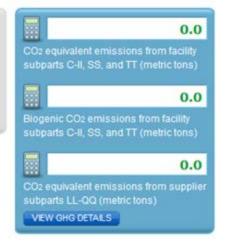

Once you have addressed all of your validation issues you will see a Facility Overview like this.

#### REPORT DATA

| 2016 Reporting Source or Supplier Category          | Validation Messages? | Subpart Reporting |  |
|-----------------------------------------------------|----------------------|-------------------|--|
| Subpart A—General Information                       | None                 | OPEN              |  |
| Subpart RR—Geologic Sequestration of Carbon Dioxide | None                 | OPEN              |  |

#### ADD or REMOVE Subparts

If all subparts are completed and Validation Messages addressed to your satisfaction, you are ready to prepare and submit an Annual Report.

#### SUBMIT ANNUAL REPORT<sup>1</sup>

| Report                   | Uploaded File<br>Name | Status           | Submitted Date | Certification<br>Date |                   |
|--------------------------|-----------------------|------------------|----------------|-----------------------|-------------------|
| 2016 Annual Report<br>v1 |                       | Ready for review |                |                       | REPORT SUBMISSION |

Click "Report Submission" to complete your reporting.

## Help Desk

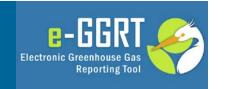

GHGRP Help Desk

Email: ghgreporting@epa.gov

Web: <a href="http://www.ccdsupport.com/confluence/display/help/">http://www.ccdsupport.com/confluence/display/help/</a>

As a reminder, please do not submit sensitive or business confidential information to the helpline. Anything you send to the Help Desk may be made available to the public.